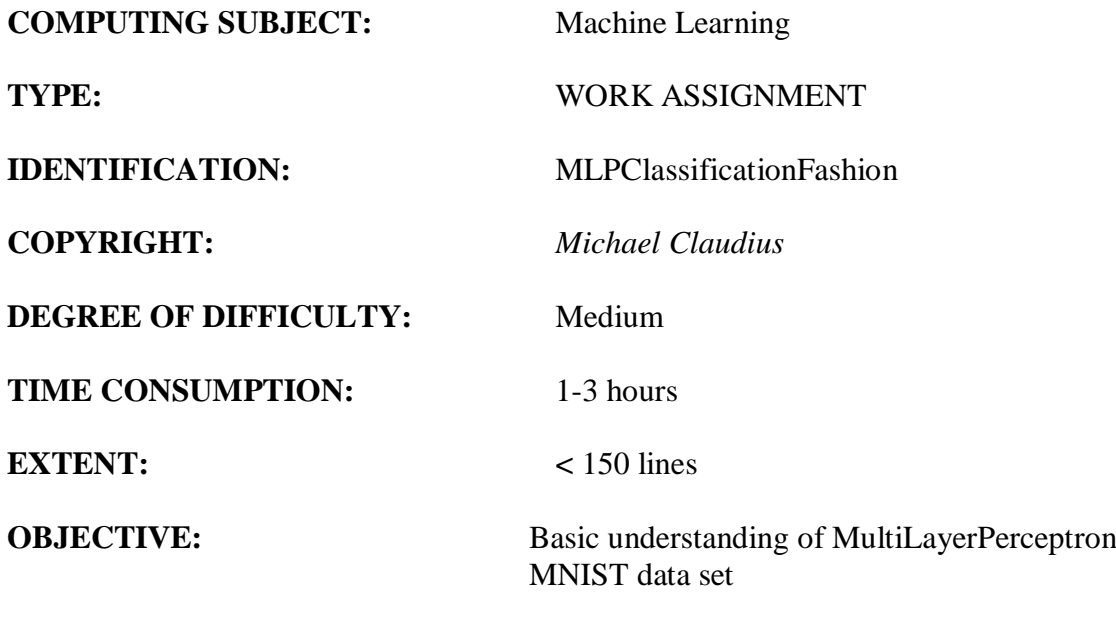

**COMMANDS:**

# **IDENTIFICATION:** MLP Classification Fashion/MICL

## The Mission

To understand the idea behind complex neural networks like the Multiple Layer Perceptrons.

### Precondition

You must have read the second part of Training Models in chapter 4.

#### The problem

Given a dataset of 60.000 images (28x28 pixels) of fashion clothes (X) and the label (Y) (i.e. the correct value here the name of clothe), you are to train a MLP classification multinomial with 10 classes. You are to use the Fashion MINST dataset built into Sklearn.

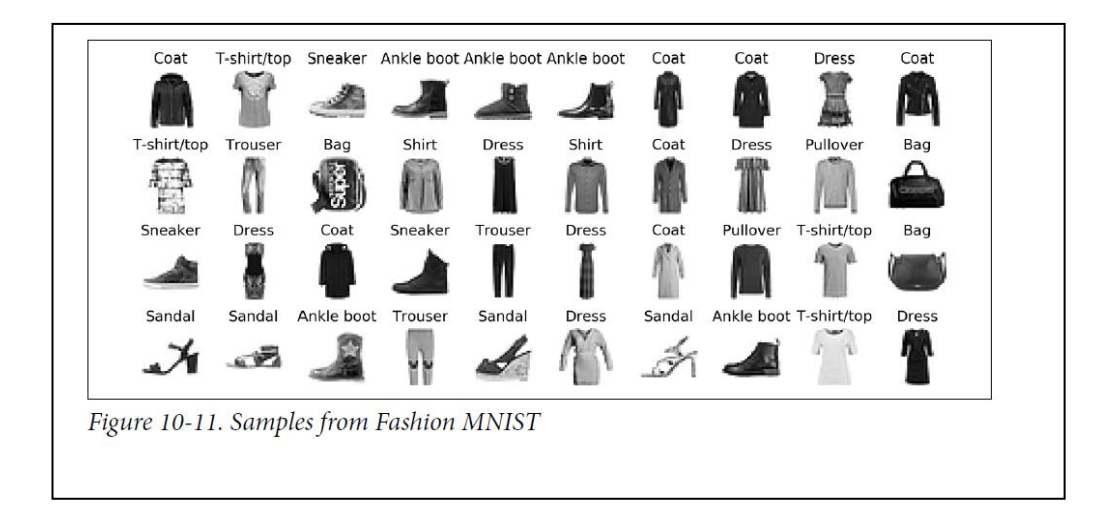

## Useful links

[https://www.tensorflow.org](https://www.tensorflow.org/) [https://keras.io](https://keras.io/) <https://keras.io/models/sequential>

### *Remember read the whole fu….. exercise*

Assignment 1: Download data set and program

As the data set is built in we don't need to download it.

For the program it is **easiest** to download a downsized version with only the necessary code for ANN's from your teacher's home page. The file is *"MLP Fashion Ch.10.ipynb"* encapsulated in the "*ANN Programs.zip"* file.

Alternatively, You could choose to from the Github to copy the Chapter 10 Jupyter program, "*10 neural-nets-with-Keras.ipynb*", into the folder for your solutions (Machine Learning/Solutions) folder. Rename it "*MyMLPFashion*.*ipynb*", before you cut away a lot of not–necessary code.

#### Assignment 2: Application program, adjusting the program

Start Jupyter and open the file. If you are using the downloaded *"MLP Fashion Ch.10.ipynb"* You don't need to adjust the program, otherwise you will now have to delete and out-comment many lines/cells like *"Perceptron","Regression"* and some other examples.

*Now we can start to execute the cells.*

Assignment 3: MLP Image classifier Run all the cells Notice and look especially at the following cells:

- [22]: Defining the model of layers, neurons, activation functions
- [34]: History of accuracy for each epoch's training and validation set
- [38]: Learning and loss curves
- [39]: Accuracy for test set

You can actually follow the history on the fly, when it is running !

## **NOTE: Assignment 4 and 5 can be solved parallel !**

#### Assignment 4: Hyperparameters

In order to analyse and find the best (accuracy and speed) MLP, one need to change the values of the hyperparameters:

- number of layers,
- activation function.
- number of neurons,
- number of layers

The model in the code is slow and complex with has 4 layers and many neurons.

When performing this analysis it is better to simplify the model and then finally make it more complex.

- a. Therefore, start to set epochs to 10, so it goes faster but with lower accuracy.
- b. Test different Activation functions.

Copy cell [22] and make a model with only one inner layer with 50 neurons

Then run the program with: relu, tanh and sigmoid functions

Each time write down the accuracy and loss for training set, validation and test set in a table like:

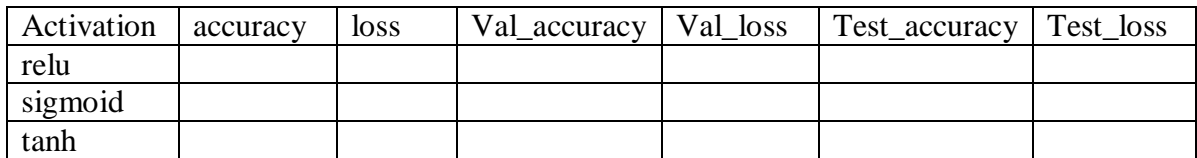

From now on use the best one (probably relu)

*IF you are smart, you let each group member do either the c or the d question to save time.*

- c. Test number of layers Fix the number of neurons in inner layers to 200 Run the program with
	- One inner layer with 200 neurons
	- Two inner layers: first 150 neurons second 50 neurons
	- Three inner layers: 100, 50, 50
	- Four inner layers:  $90, 50, 40, 20$

Notice the learning curves Write down the accuracy of each model

- d. Test number of neurons Fix number of layers to 3 Run the program with different number of neurons
	- $\bullet$  100, 50, 50
	- $\bullet$  100, 100, 100
	- $\bullet$  150, 100, 50
	- 300, 200, 50
- e. Choose the model Now set epochs to the initial value 30 Run your best model How high is the accuracy

#### Assignment 5: Theoretical issues

Now discuss some of the topics and write down the answers to the following questions:

- a. What is the idea behind MLP ?
- b. What is backpropagation ?
- c. It important to scale, why ?
- d. What is an activation function the purpose of it and and which types do you know?
- e. Go to the homepage for Keras.io, see the definition of *Sequential*. There are really many parameters. Compare the parameters with the one used in the program code and explain 2 of them. Tip:<https://keras.io/models/sequential/>
- f. Let's analyse the number of weights for MINST Digit dataset in a MLP with the following layers:
	- Input layer: 28x28 pixels 784 features/values on a grey scale
	- First inner layer: 16 neurons
	- Second inner layer: 16 neurons
	- Output layer: 10 classes  $(0,1,2, \ldots, 9)$

Remember in inner layer each neuron has with a bias weight. Can you prove (calculate) that the total number weights including bias is 13.002 or is it 13.001 ?!

#### *Congratulation: You are now an expert-level 1 in MLP classification*